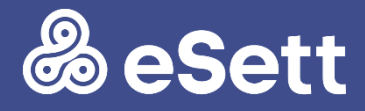

# Communication Guidelines

Data interchange between NBS Market Participants and eSett 07 March 2024 PUBLIC

## Table of contents

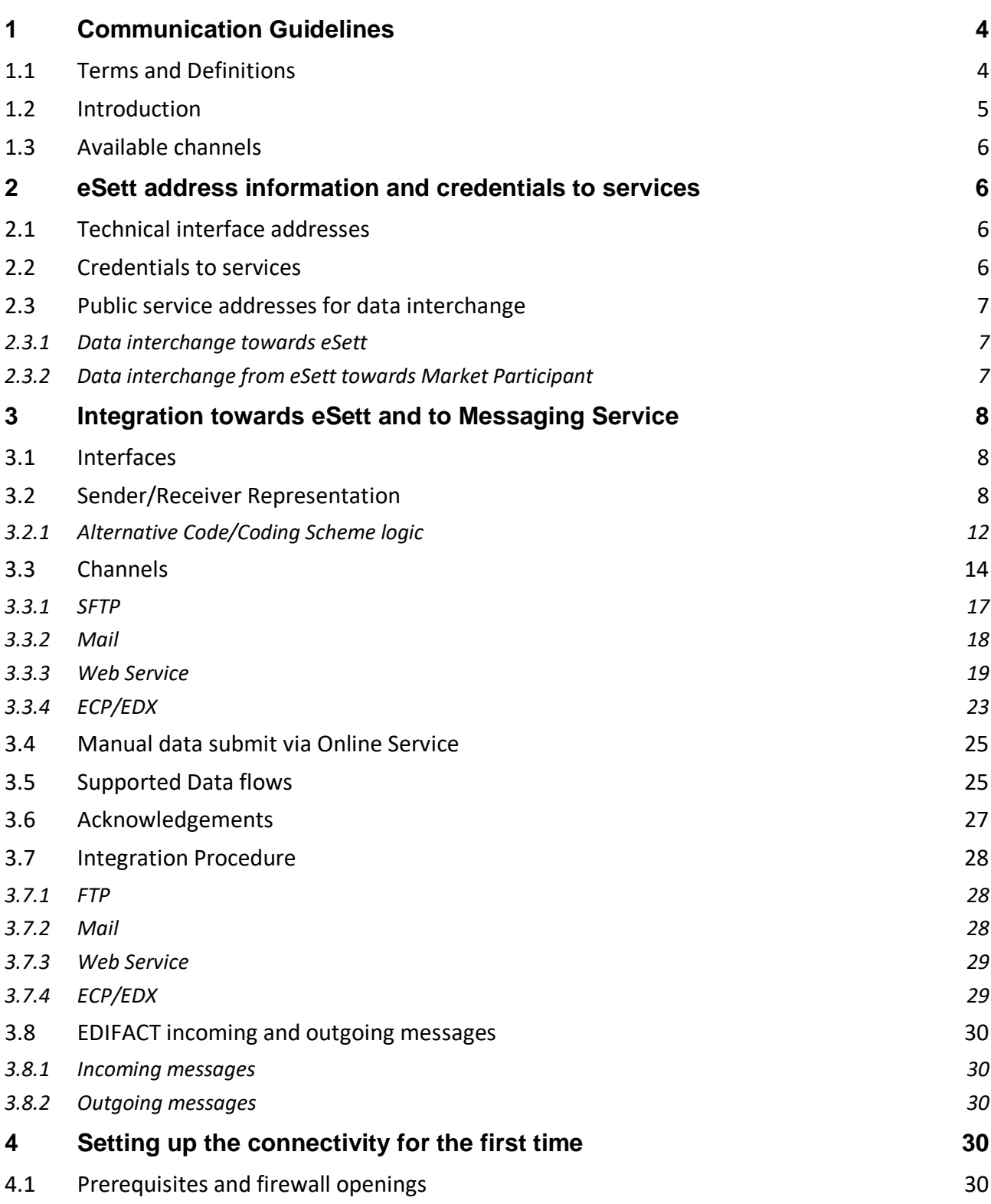

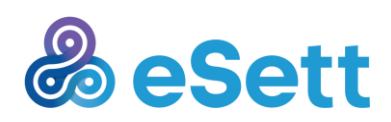

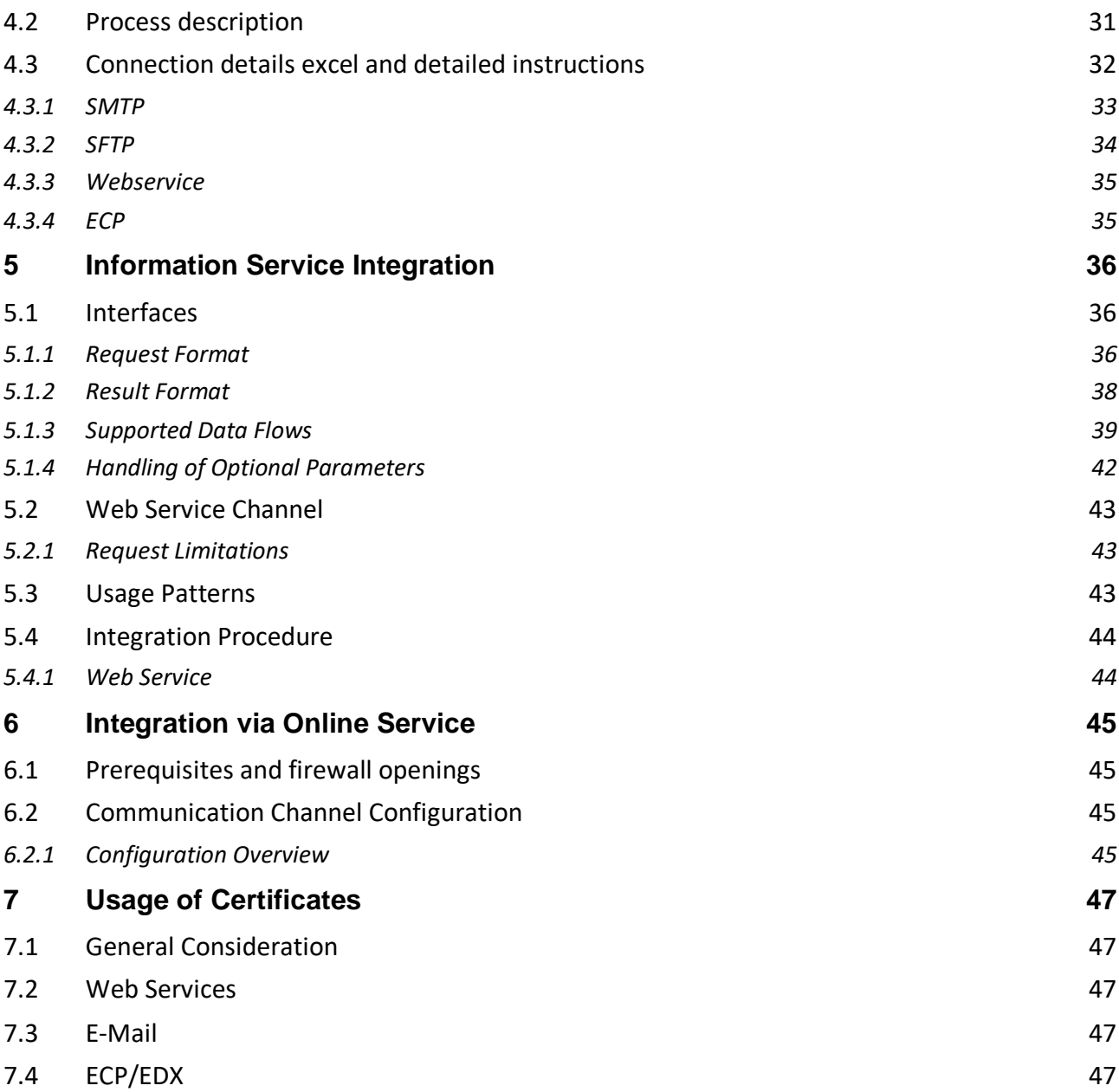

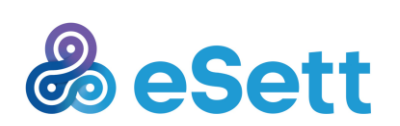

Tel: +358 10 501 8500

## 1 Communication Guidelines

### **1.1 Terms and Definitions**

*Table 1 Terms and definitions*

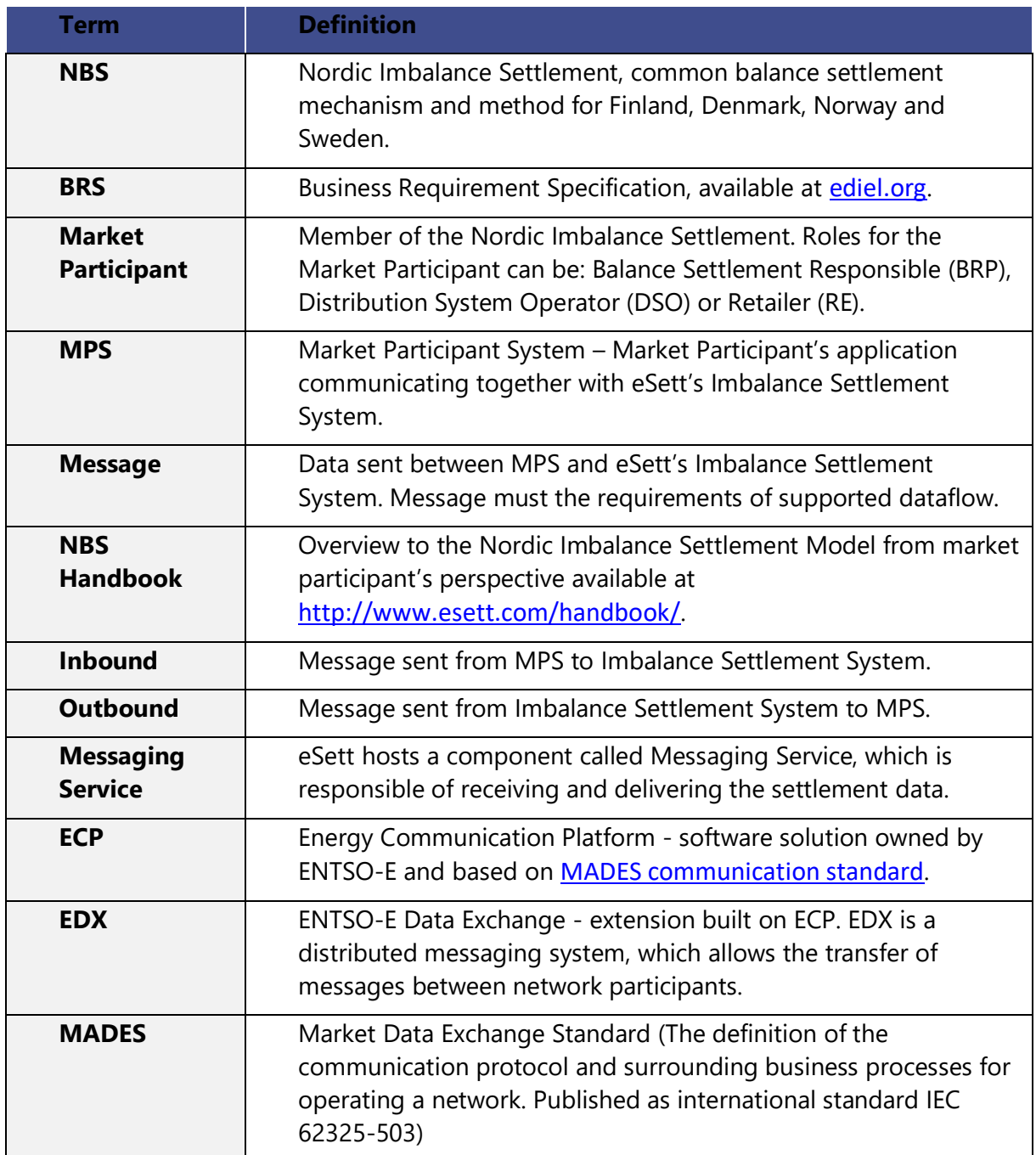

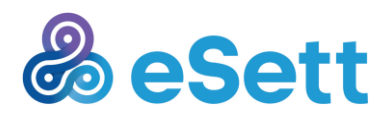

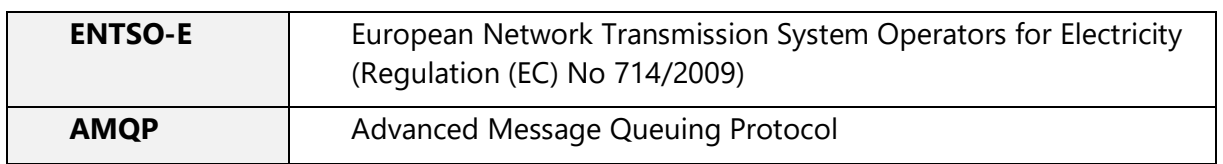

#### **1.2 Introduction**

This document is intended to help members of the Nordic Imbalance Settlement with data interchange together with eSett.

eSett acts as the Imbalance Settlement party on behalf of Nordic Transmission System Operators (TSOs).

Purpose of this document is to describe what is needed in order to deliver and receive the data for settlement purposes.

Depending on the Market Participants role, the data which the party is sending and receiving varies.

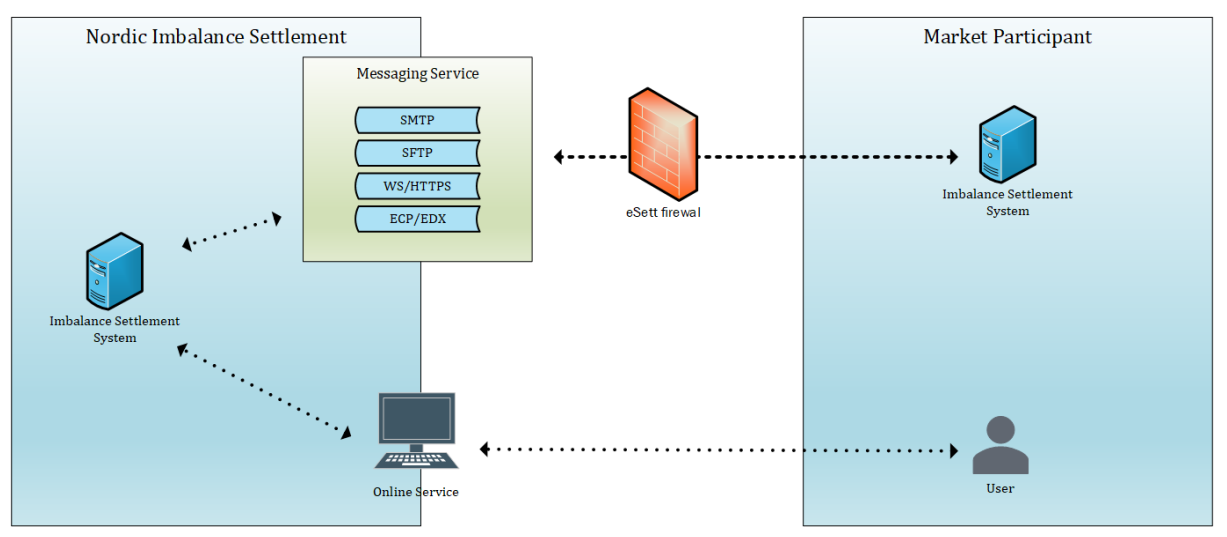

*Figure 1: Simplified illustration of integration to and from Imbalance Settlement System*

The figure above depicts the main context of the integration. Imbalance Settlement System implements two subsystems, which realize the integration – Messaging Service and Information Service. Both subsystems expose interfaces and channels defined below and interact with the Imbalance Settlement System (BSS) in order to store/retrieve data. Market Participant Systems (MPS) integrate to the defined interfaces in order to realize the physical data exchange (logically represented by Messages). Market Participant users can also use Online Service to configure some aspects of the integration (like Security) and inspect the messages flowing between MPS and Imbalance Settlement System.

**Messaging Service** enables Imbalance Settlement System and MPS to exchange Messages necessary for the Settlement process – Inbound Messages (e.g. Bilateral Trades) and Outbound Messages (e.g. Settlement Results).

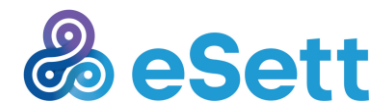

**Information Service** enables Market Participants to retrieve information related to the Settlement process (e.g. Settlement Structure).

#### **1.3 Available channels**

Currently there are 4 different channels available for the integration between Market Participants system and eSett's Messaging Service:

- SMTP (email)
- SFTP
- Webservice
- ECP/EDX

## 2 eSett address information and credentials to services

#### **2.1 Technical interface addresses**

Information to establish connectivity between market participants' information systems and eSett's services (IP addresses, e-mail addresses and such), as described below, are informed to each market participant separately upon registration to eSett.

#### **2.2 Credentials to services**

Market participant's main contact person receives required credentials to eSett's services after registration to eSett. Main contact person has administrative user rights and is able to create new users for Online Service and adjust channel of electronic communication.

All communication towards eSett (Online Service and technical interfaces towards eSett) requires strong passwords that meet predefined requirements:

- Minimum 8 characters
- At least one capital letter
- At least one number
- At least one special character

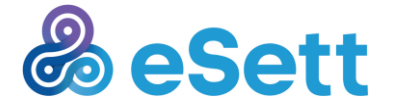

eSett Oy

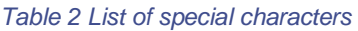

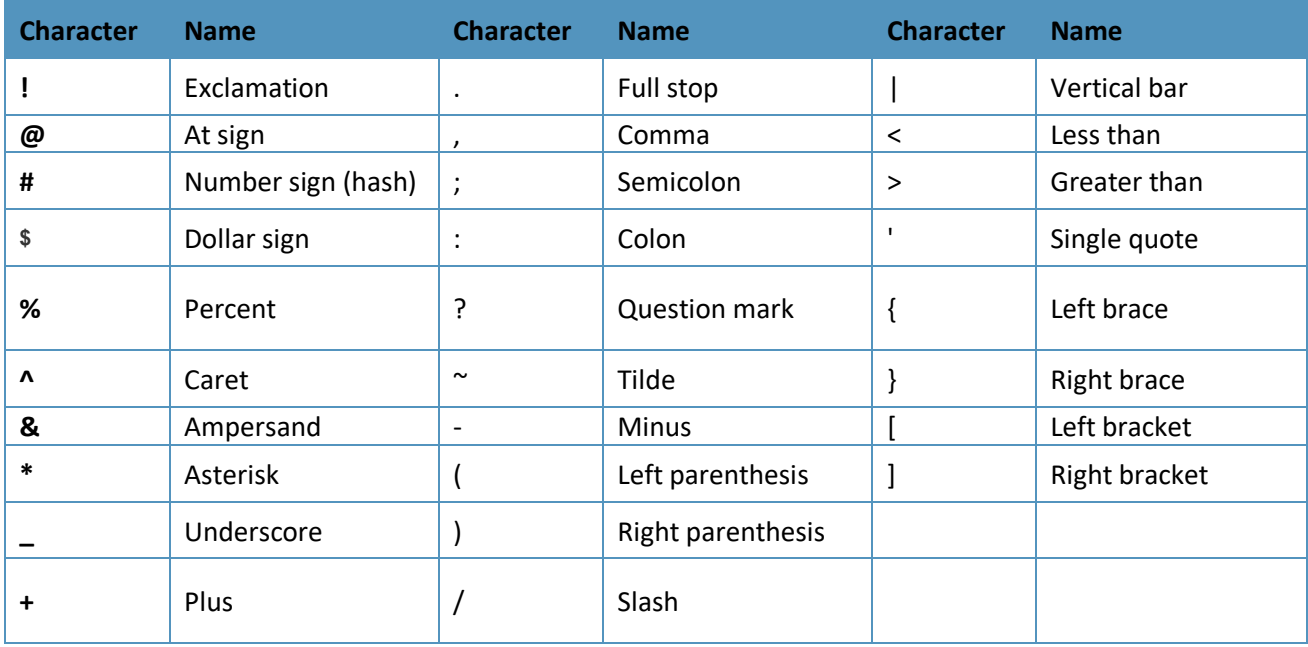

### **2.3 Public service addresses for data interchange**

### **2.3.1 Data interchange towards eSett**

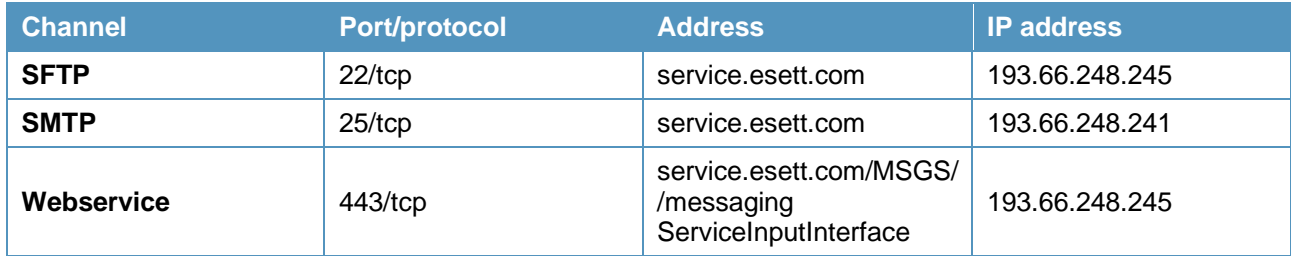

### **2.3.2 Data interchange from eSett towards Market Participant**

eSett calls Market Participants from following IP addresses:

- 193.66.248.234
- 193.66.248.235

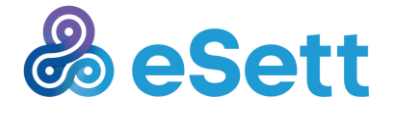

## 3 Integration towards eSett and to Messaging **Service**

### **3.1 Interfaces**

Market participants in different roles are expected to deliver data towards eSett for imbalance settlement purposes. Delivery of this data is done via self-contained XML file in pre-defined structure that is delivered in integration component of Nordic Imbalance Settlement System called Messaging Service. Market participants are able to deliver these XML files to Messaging Service via four supported channels:

- 1. E-Mail message via SMTP
- 2. file via File Transfer Protocol
- 3. Webservice POST request
- 4. file via ECP/EDX.

After a successful delivery, the Nordic Imbalance Settlement System processes data and responds back to Market Participant, whether submission was successful. The response is asynchronous, and usually sent within minutes of receiving the original message. See sample XML schemas below*.*

### **3.2 Sender/Receiver Representation**

The correct identification of Sender and Receiver of the Message is necessary to properly route the Message and deliver it to correct recipient. In Imbalance Settlement System, the Messages contain these identifications directly in the Message body (XML) – there are no additional metadata (on channel-specific level, e.g. filename encoded information or http headers), which describe either Sender or Receiver. The identifications representation differs based on the format of the particular Message. There are currently four format families used in Imbalance Settlement System – ENTSO-e,ebIX,CIM and UTILTS (EDIFACT). All of these formats utilize codes and coding schemes in order to identify Sender/Receiver. Following examples describe usage of these in all of the format families (the identification related is highlighted in yellow in the XML samples).

eSett's sender/receiver code in machine-to-machine communication is EIC code: **44X-00000000004B**

For purposes of delivering SPTI dataflow from Selecting Service the receiver EIC code is 45V000000000066Q with Coding Scheme A01 (EIC).

Codes and schemes in UTILTS (EDIFACT) are in UTILTS Format – Ediel-ID (NSE – National Sweden Code). Code used for eSett (Ediel-ID) is 71100.

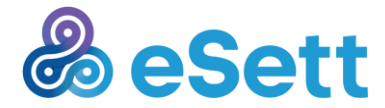

#### ENTSO-E example:

```
<ScheduleDocument
xsi:schemaLocation="urn:entsoe.eu:wgedi:ess:scheduledocument:4:1 urn-entsoe-eu-
wgedi-ess-scheduledocument-4-1.xsd"
xmlns="urn:entsoe.eu:wgedi:ess:scheduledocument:4:1"
xmlns:xsi="http://www.w3.org/2001/XMLSchema-instance">
     <DocumentIdentification v="ESS schedule for bilateral trade"/>
     <DocumentVersion v="1"/>
     <DocumentType v="A01"/>
     <ProcessType v="Z05"/>
     <ScheduleClassificationType v="A02"/>
     <SenderIdentification v="67800" codingScheme="NSE"/>
     <SenderRole v="A08"/>
     <ReceiverIdentification v="44X-00000000004B" codingScheme="A01"/>
     <ReceiverRole v="A05"/>
     <CreationDateTime v="2014-08-22T09:30:47Z"/>
…
ebiX example:
<rsm:AggregatedDataPerMGAForSettlementForSettlementResponsible
xsi:schemaLocation="un:unece:260:data:EEM-
AggregatedDataPerMGAForSettlementForSettlementResponsible 
ebIX_AggregatedDataPerMGAForSettlementForSettlementResponsible_2013pA.xsd"
xmlns:xsi="http://www.w3.org/2001/XMLSchema-instance"
xmlns:rsm="un:unece:260:data:EEM-
```
**AggregatedDataPerMGAForSettlementForSettlementResponsible"**>

<rsm:Header>

<rsm:Identification>**Aggregated data for consumption -**

01</rsm:Identification>

<rsm:DocumentType listAgencyIdentifier=**"260"**>**E31**</rsm:DocumentType>

<rsm:Creation>**2014-08-22T10:10:15Z**</rsm:Creation>

<rsm:SenderEnergyParty>

```
 <rsm:Identification schemeIdentifier="TEST1"
```

```
schemeAgencyIdentifier="260">93245</rsm:Identification>
```
</rsm:SenderEnergyParty>

<rsm:RecipientEnergyParty>

<rsm:Identification schemeAgencyIdentifier=**"305"**>**44X-00000000004B**</rsm:Identification>

```
 </rsm:RecipientEnergyParty>
```
 $\langle$ rsm:Header>

…

<rsm:ProcessEnergyContext>

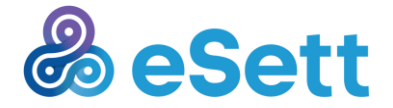

CIM Example:

<?xml version="1.0" encoding="UTF-8"?> <Publication\_MarketDocument xmlns="urn:iec62325.351:tc57wg16:451-3:publicationdocument:7:1" xmlns:ecl="urn:entsoe.eu:wgedi:codelists"> <mRID>**7f5d89499a5d4226a7c3b4601ab3e84c**</mRID> <revisionNumber>1</revisionNumber> <type>**A52**</type> <sender\_MarketParticipant.mRID codingScheme="**A01**">**17X100A100M006F3**</sender\_MarketParticipant.mRID> <sender\_MarketParticipant.marketRole.type>**A11**</sender\_MarketParticipant.marketRole.type> <receiver\_MarketParticipant.mRID codingScheme="**A01**">**45V0000000000520**</receiver\_MarketParticipant.mRID> <receiver\_MarketParticipant.marketRole.type>A36</receiver\_MarketParticipant.marketRole.type> <createdDateTime>**2019-06-06T11:15:42Z**</createdDateTime> <period.timeInterval> <start>**2019-06-06T22:00Z**</start> <end>**2019-06-07T22:00Z**</end> </period.timeInterval> <domain.mRID codingScheme="**A01**">**10Y1001A1001A91G**</domain.mRID> <TimeSeries> <mRID>**65**</mRID> <auction.mRID>**7f5d89499a5d4226a7c3b4601ab3e84c1**</auction.mRID> <auction.type>**A01**</auction.type> <businessType>**A69**</businessType> <in\_Domain.mRID codingScheme="**A01**">**10YCB-GERMANY--8**</in\_Domain.mRID> <out\_Domain.mRID codingScheme="A01">10YCB-GERMANY--8</out\_Domain.mRID> <quantity\_Measure\_Unit.name>**MAW**</quantity\_Measure\_Unit.name> <currency\_Unit.name>**EUR**</currency\_Unit.name> <curveType>**A01**</curveType> <Period> <timeInterval> <start>**2019-06-06T22:00Z**</start> <end>**2019-06-07T22:00Z**</end> </timeInterval> <resolution>PT60M</resolution> <Point> <position>**1**</position> <price.amount>**48.95**</price.amount> </Point> </Period> </TimeSeries>

</Publication\_MarketDocument>

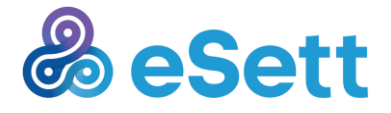

Tel: +358 10 501 8500 settlement@esett.com **www. esett.com** 10

#### UTILTS (EDIFACT)

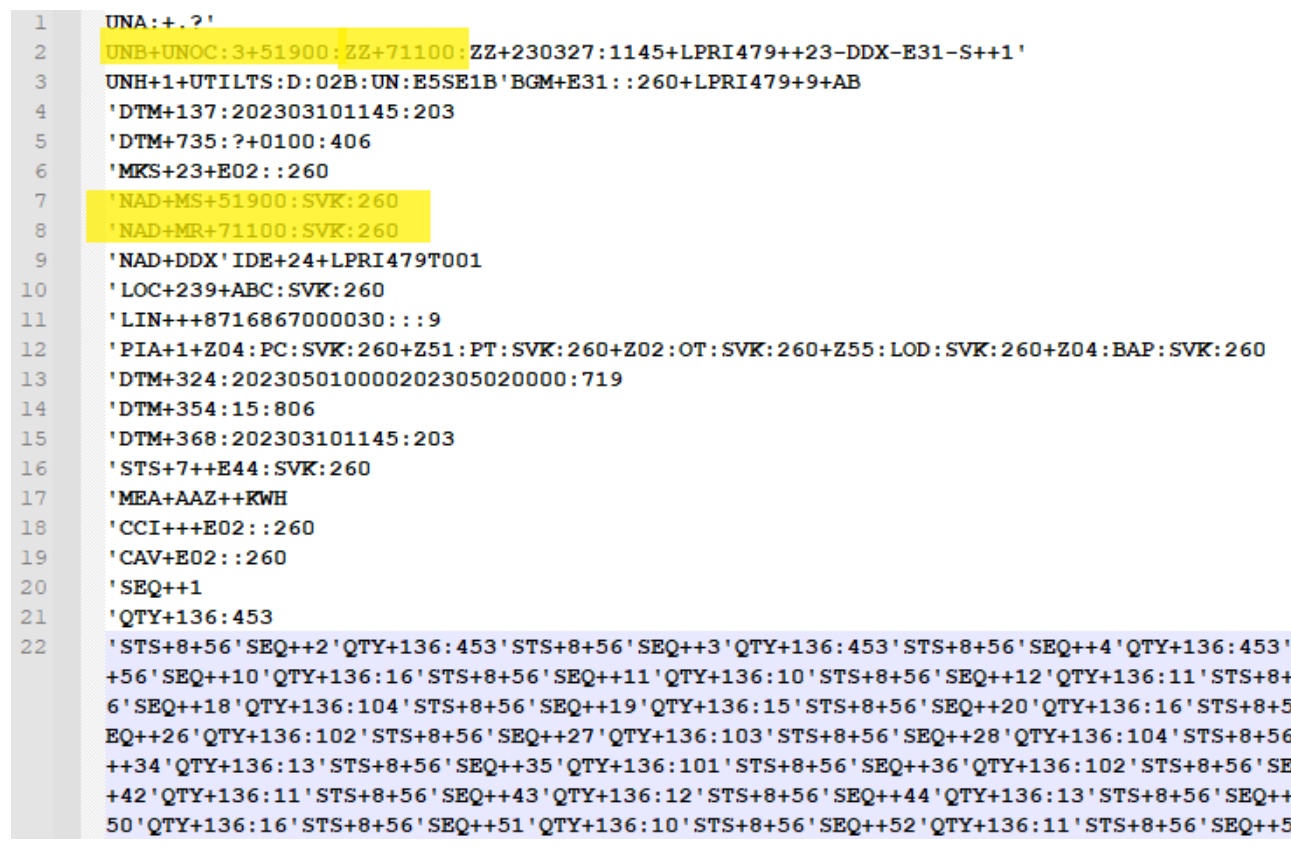

Identification is done using a unique Code (assigned to each Market Participant) and a Coding Scheme (preselected by Market Participant). Additionally, in ENTSO-E messages, Role is also part of identification process. Role defines whether the identified subject acts as BRP, TSO, DSO or Imbalance Settlement responsible. In ebiX messages, this role is automatically recognized based on the message type itself. More information on Coding Schemes and their usage is available in NBS Handbook.

The usage of Code and Identifier schemes is documented in chapter "4.4 Code and Identifier schemes" in "NEG Common XML rules and recommendations", see **[https://www.ediel.org](https://www.ediel.org/)**, "NEG Common Documents".

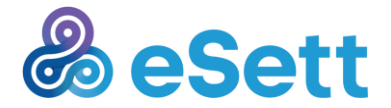

Tel: +358 10 501 8500 settlement@esett.com **www. esett.com** 11

### **3.2.1 Alternative Code/Coding Scheme logic**

For incoming messages there is implemented a feature that enables using of Alternative Code and Alternative Coding Scheme attributes in the message.

This feature is implemented for purpose of receiving messages where eSett is not a primary receiver and the delivered message is resent by another market subject which figures as the primary recipient.

Typical usage example is delivering of SPTI messages, which are from Market Operators delivered to Selecting Service (the primary recipient) and then the Selecting Service as service provider resends the message to eSett as the alternative recipient.

Messaging Service currently uses attributes *Sender Code* and *Sender Coding Scheme* for identifying of message sender. Market Parties in Imbalance Settlement System are allowed to have Alternative Code and Alternative Coding Scheme as non-mandatory business dimension attributes. In the incoming message there will be still one attribute for Code and one for Coding Scheme. At the message recognition and validation process there needs to be implemented a logic comparing the sender's Code and Coding Scheme in the message with Alternative Code and Alternative Coding Scheme if there is a mismatch with regular Code and Coding Scheme in Imbalance Settlement System.

In the message there is expected only combination of Code and Coding Scheme or combination of Alternative Code and Alternative Coding Scheme. There is no possibility of combination Code and Alternative Coding Scheme. Such combinations don't pass validation process and the message is rejected.

For UTILTS (EDIFACT) communication the Market Party must be in Sweden and have a code + coding scheme/Alternative code + alternative coding scheme combination using Swedish National coding scheme (EDIEL-ID) in order to receive or send dataflows in UTILTS format.

Areas involved in UTILTS (EDIFACT) communication must also use a NSE code + coding scheme combination to be used in outgoing or incoming communication. MBA has specific UTILTS Code + Coding Scheme attributes which should be set up as NSE (Swedish National code).

#### *3.2.1.1 Validation process description*

Basic flow description – combination of Code and Coding scheme is invalid, combination of Alternative Code and Alternative Coding Scheme is valid. Other attributes then Code/Coding Scheme are supposed to be valid:

- Message is initiated to be processed
- Sender's Code and Coding Scheme attributes are validated

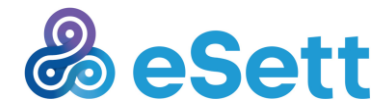

- Combination of Code and Coding Scheme attributes from the message is validated against valid Code and Coding Scheme combinations in MSGS configuration. Combination is not found.
- Combination of Code and Coding Scheme attributes from the message is validated against valid Alternative Code and Alternative Coding Scheme combinations in MSGS configuration.
- Valid combination found
- Message is accepted successfully

Alternative flow 1 description – combination of Code and Coding Scheme is valid, combination of Alternative Code and Alternative Coding Scheme is invalid. Other attributes then Code/Coding Scheme are supposed to be valid:

- Message is initiated to be processed
- Sender's Code and Coding Scheme attributes are validated
- Combination of Code and Coding Scheme attributes from the message is validated against valid Code and Coding Scheme combinations in MSGS configuration. Valid combination is found.
- Validation of combination of Code and Coding Scheme message attributes against Alternative Code and Alternative Coding Scheme combinations is skipped
- Message is accepted successfully

Alternative flow 2 description – combination of Code, Coding Scheme and combination of Alternative Code, Alternative Coding Scheme are invalid. Other attributes then Code/Coding Scheme are supposed to be valid:

- Message is initiated to be processed
- Sender's Code and Coding Scheme attributes are validated
- Combination of Code and Coding Scheme attributes from the message is validated against valid Code and Coding Scheme combinations in MSGS configuration. Combination is not found.
- Combination of Code and Coding Scheme attributes from the message is validated against valid Alternative Code and Alternative Coding Scheme combinations in MSGS configuration. Combination is not found.
- Valid combination not found
- The validation fails and the message is rejected

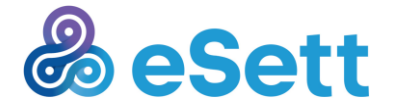

Alternative flow 3 description – combination of Code and Coding Scheme is valid, combination of Alternative Code and Alternative Coding Scheme is valid. Other attributes then Code/Coding Scheme are supposed to be valid:

- Message is initiated to be processed
- Sender's Code and Coding Scheme attributes are validated
- Combination of Code and Coding Scheme attributes from the message is validated against valid Code and Coding Scheme combinations in MSGS configuration. Valid combination is found.
- Validation of combination of Code and Coding Scheme message attributes against Alternative Code and Alternative Coding Scheme combinations is skipped
- Valid combination found
- Message is accepted successfully

Other alternative scenarios are not supported and considered.

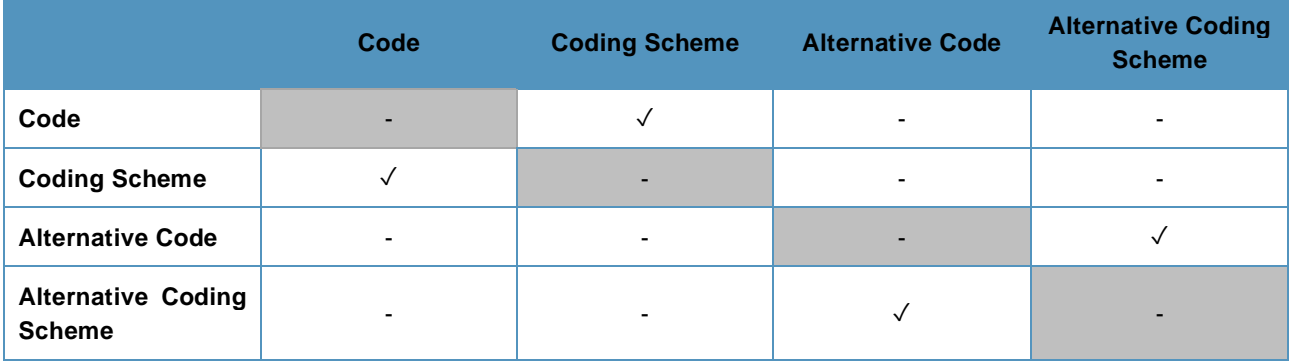

Table for illustration of valid attributes combinations (✓).

### **3.3 Channels**

Messaging Service offers four channels to physically realize the logical message transfer. These are FTP, Mail,Web Services and ECP. Each of the interfaces is described in detail in subsequent sections of this chapter.

MPS chooses and implements one of them to exchange Messages with Messaging Service. The Online Service provides visual use-case to manually upload a Message – this serves as a fall back option for cases when the channel doesn't work for some reason.

Country specific limitations on communication channels from the NBS handbook available at [www.esett.com](http://www.esett.com/).

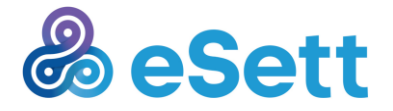

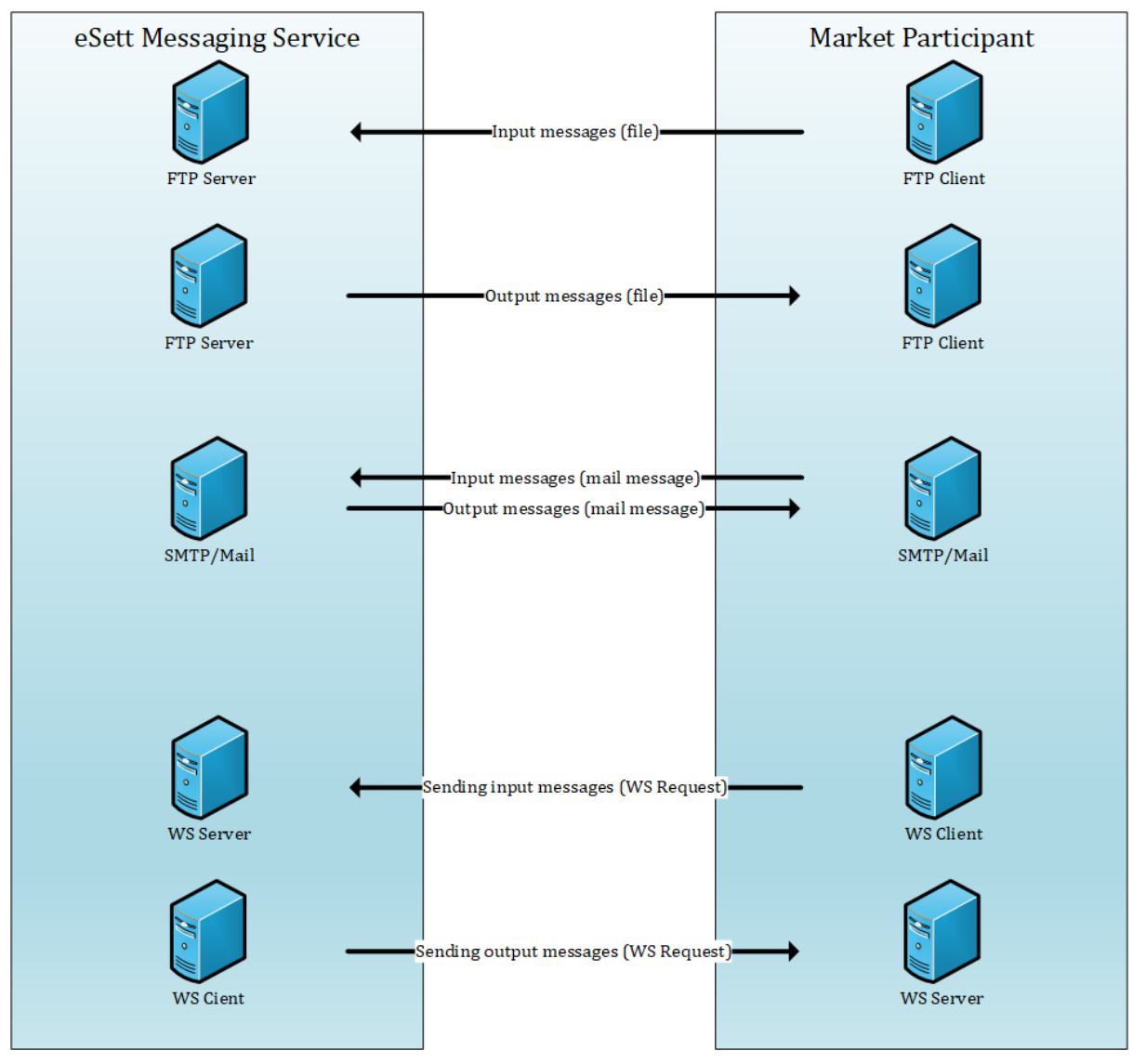

*Figure 2: Messaging Service scheme for SMTP, SFTP and Webservice*

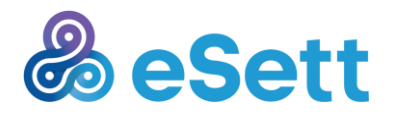

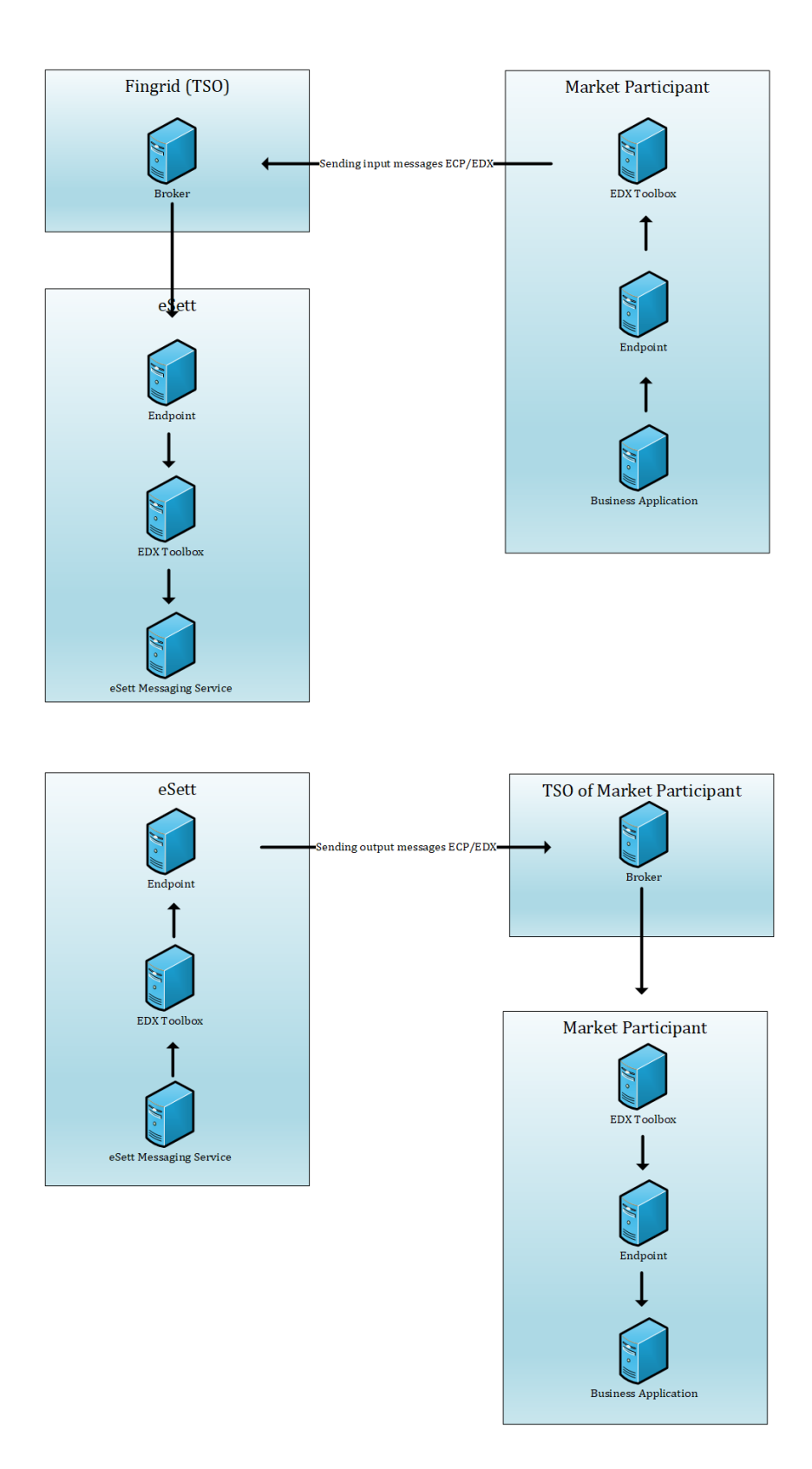

*Figure 3: Messaging Service scheme for ECP/EDX*

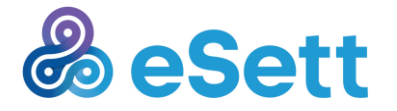

eSett Oy Läkkisepäntie 23 FI-00620 Helsinki Finland

### **3.3.1 SFTP**

The Messaging Service of the Nordic Imbalance Settlement System uses dedicated SFTP Server that supports SFTP only, plain FTP is not allowed for security reasons.

The Market Participant is expected to connect to eSett's SFTP server by using URL listed at Online Service homepage.

In order to make the connection, the IP address of the system that will initiate the connection to Messaging Service has to be as stated to eSett in the Connection details template/form. If a connection is successfully established, the Market Participant is supposed to log in using credentials as provided by eSett. However, those can be updated anytime in Online Service.

After logging in is completed, the Market Participant places the file according to the instructions listed in chapter "Folder Structure" below.

The Nordic Imbalance Settlement System will process the message and afterwards open the connection to the SFTP Server which is administered by Market Participant, using the credentials supplied by the Market Participant. Nordic Imbalance Settlement System will place the XML file which contains the information about processing results and closes the connection afterwards. This process is the same also when delivering results data and data packages ordered by the Market Participant.

#### *3.3.1.1 Folder Structure*

The folder structure of the Messaging Service FTP (used for Inbound flows) is defined by the following example. The structure of Market Participant's FTP (used for Outbound flows) is the responsibility of the Market Participant – it is possible to configure a folder where Outbound messages will be placed in MPS FTP. Each Market Participant has its own folder with the Inbound folder. The Market Participant folder is defined during Market Participant creation and cannot be changed further.

- Root
	- o Inbound (folder where the messages should be placed)
		- Processes (folder where XML files are moved automatically after processing).

#### *3.3.1.2 FTP User Accounts*

Each Market Participant can define its FTP account (username and password) using Online Service. Each Market Participant FTP account can only access its folder (and subfolders); e.g. MARKET\_PARTY\_A.

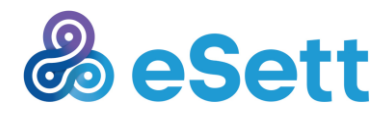

#### *3.3.1.3 Inbound FTP*

Inbound FTP Interface periodically checks (polls) all INBOUND subfolders and attempts to download the files placed there. Inbound files, that are processed are then moved to subfolder Processed.

#### *3.3.1.4 Outbound FTP*

Outbound FTP Interface is used to deliver the Message using FTP. The Interface creates file (using naming convention specified below) and uses Message as the file content. The file is then uploaded to folder in Market Participant FTP Server.

The convention to create the filename is following:

YYYYMMDD\_<Data flow code>\_<Sender>\_<Recipient>\_<DocumentId>.xml

#### *3.3.1.5 Security*

As stated above, Market Participants are authenticated using username/password (no other authentication method is supported). The data transport is automatically protected by SSH encryption mechanism (encryption algorithm is diffie-hellman-group14-sha1) – there is no need to setup any certificates.

Market participants FTP server static IP address or predefined IP range behind domain must be communicated to eSett or firewall rules.

#### **3.3.2 Mail**

The e-mail message is expected to have a single file attachment. The e-mail subject and body do not have any business semantics. Attachments must be declared as "application/xml".

Message delivered can be up to 50MB in size.

#### *3.3.2.1 Inbound Mail*

Inbound e-mail means messages delivered by Market Participant to NBS Settlement System.

Content of the attachment is treated as Message in Messaging Service. The email subject and body don't have any business semantics.

The sending SMTP server (located in Market Participant's premises) can optionally use STARTTLS to secure the SMTP-to-SMTP communication. TLS versions 1.0, 1.1 and 1.2 are supported.

#### *3.3.2.2 Outbound Mail*

Outbound Mail Channel is used by Messaging Service to deliver the Message from NBS Settlement System to Market Participants using SMTP.

The Channel creates file (using the naming convention: YYYYMMDD\_<Data flow code> <Sender> <Recipient> <DocumentId>.xml) and uses Message as the file content.

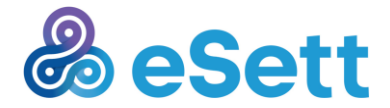

The email message is created using following rules:

- Created file is attached
- The subject of the email is set to be the same as the filename of the attachment
- Target e-mail address (recipient) is set based on Channel configuration. The configuration is accessed by Market Participant using Online Service.
- Sender of the email is set according to fixed Messaging Service configuration

#### *3.3.2.3 Security*

As stated above, Market Participants are not directly authenticated. Market Participants SMTP server can use plain communication (which is vulnerable to wiretapping) or secured STARTTLS transport, which needs to be configured with certificate issued by widely accepted certification authority (using self-signed or non-trusted certificates is not supported). In such case data transport is automatically protected (encrypted) with TLS (using the configured certificates).

#### **3.3.3 Web Service**

In order for eSett's Webservice server to receive messages from Market Participants, it is expected from the Market Participant to create a Webservice Client that will submit messages using Simple Object Access Protocol (SOAP).

The client can be generated from WSDL, which is available from the URL published in Online Service.

The Market Participant is expected to authorize itself by using username and password provided by eSett. The credentials can be administered in Online Service.

A request to submit messages needs to utilize the envelope which is described below. Actual data is supposed to be stated in the Content data section (noted by CDATA element).

eSett will immediately respond with a confirmation that the request has been accepted (or that request fails due to authorization or basic format).

Actual results of the processing are delivered in asynchronous response, which is usually delivered within a matter of a few minutes.

While eSett is sending acknowledgements or delivering settlement data towards the Market Participant, the credentials provided by Market Participant are utilized.

#### *3.3.3.1 Inbound Web Service*

Inbound WS Channel is directly called from WS Server every time an MPS Client invokes it. The Message is extracted from the WS Request, processed and a WS Response is sent back to MPS.

#### *3.3.3.2 Outbound Web service*

Outbound WS Channel is used by Messaging Service to deliver the Message using Web Services (HTTPS). The Channel creates WS Request (using the Message) and uses WS Client to

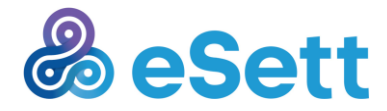

deliver the Message to external WS Server. The physical URL is resolved from configuration defined by MPS in Online Service.

#### *3.3.3.3 Web Service API*

Following figure outlines the Web Service API. The API has single method *uploadRequest* with single parameter, which represents the Message content (CDATA value). The WS-Security is used in order to secure the message with username/password. The username/password is stored in the Imbalance Settlement System and configured by Market Participant users using Online Service.

The method returns the InternalId of the Message and result code of the operation. In case the message is refused (e.g. due to some failure), the SoapFault is raised using standard fault code and message, complemented with custom list of refusal reasons.

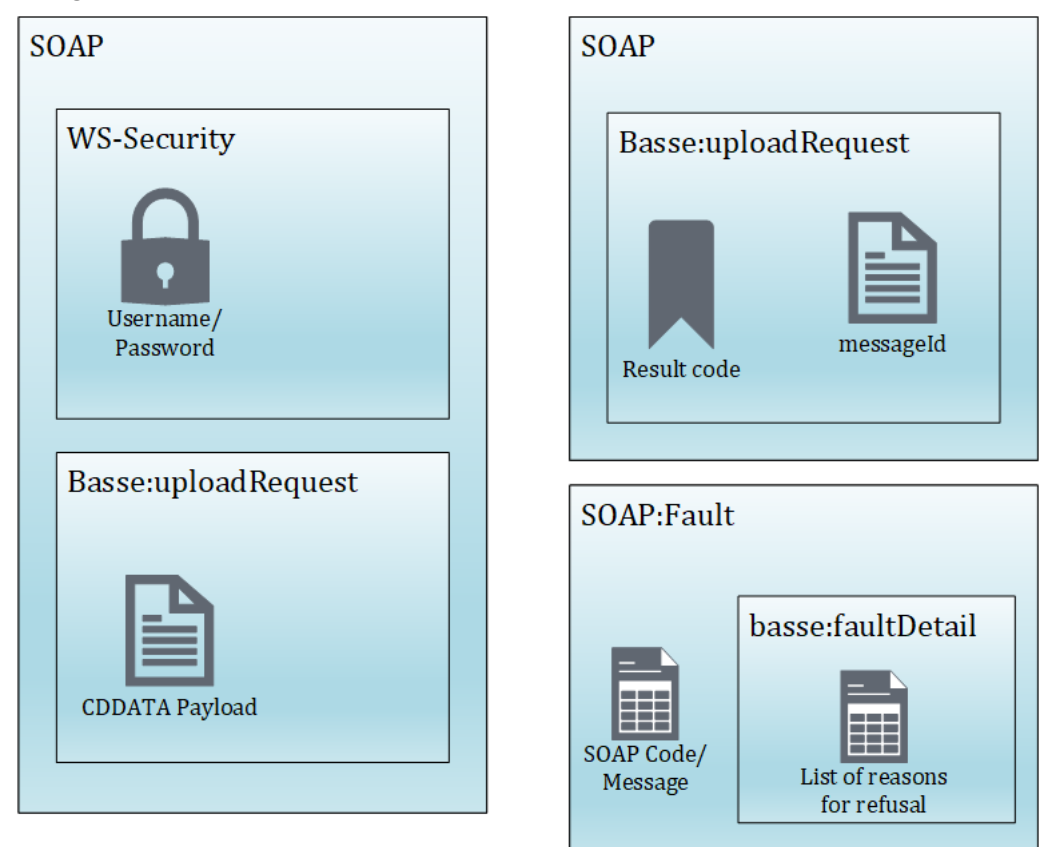

*Figure 4: Web Service Endpoint API*

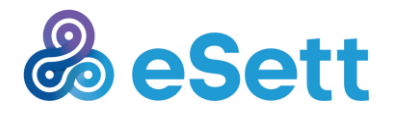

Following describes both cases in more detail.

#### *3.3.3.4 Message successfully uploaded*

Standard web service response if the message is processed by Messaging Service and SOAP fault in the case of error (Below). Message is uploaded successfully only in the case when Messaging Service returns response code MESSAGE\_RECEIVED.

#### Successful Upload Example:

```
<soap:Envelope xmlns:soap="http://schemas.xmlsoap.org/soap/envelope/">
    <soap:Body>
       <mss:uploadResponse xmlns:mss="http://www.nbs.coop/messaging-service-1.0">
           <result_code>MESSAGE_RECEIVED</result_code>
           <message_id>f94ebc859e1a49de890fcc4d694d0ce9</message_id>
       </mss:uploadResponse>
    </soap:Body>
</soap:Envelope>
```
When a message is successfully uploaded to the Messaging Service, Messaging Service returns "uploadResponse" element with additional nested elements:

- "result\_code", contains MESSAGE\_RECEIVED in case of successful upload and
- "message\_id" which is internal message id assigned to message by Messaging Service.

Message can be searched by the message\_id in Online Service. For every incoming message the Messaging Service generates also an acknowledgement document with information about processing of message. This acknowledgement will be delivered asynchronously back to the sender.

#### *3.3.3.5 Failed upload message*

#### Failed upload message example:

```
<soap:Envelope xmlns:soap="http://schemas.xmlsoap.org/soap/envelope/">
     <soap:Body>
         <mss:uploadResponse xmlns:mss="http://www.nbs.coop/messaging-service-1.0">
              <result_code>USER_IS_NOT_SENDER</result_code>
             \overline{\text{Imessage}} id>e8bfaf1be6ed441483e50fd343bf7512</message_id>
              <acknowledgement_id>da9b7c70c8f34bc4a0538800936884e4</acknowledgement_id>
         </mss:uploadResponse>
     </soap:Body>
```
</soap:Envelope>

In unsuccessful scenario the Messaging Service returns "result\_code" different code then MESSAGE\_RECEIVED. The internal id of generated acknowledgement document is part of the response as well.

#### **Supported Result Codes**

```
Code Description
```
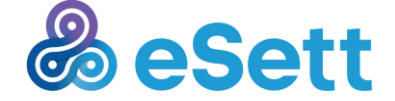

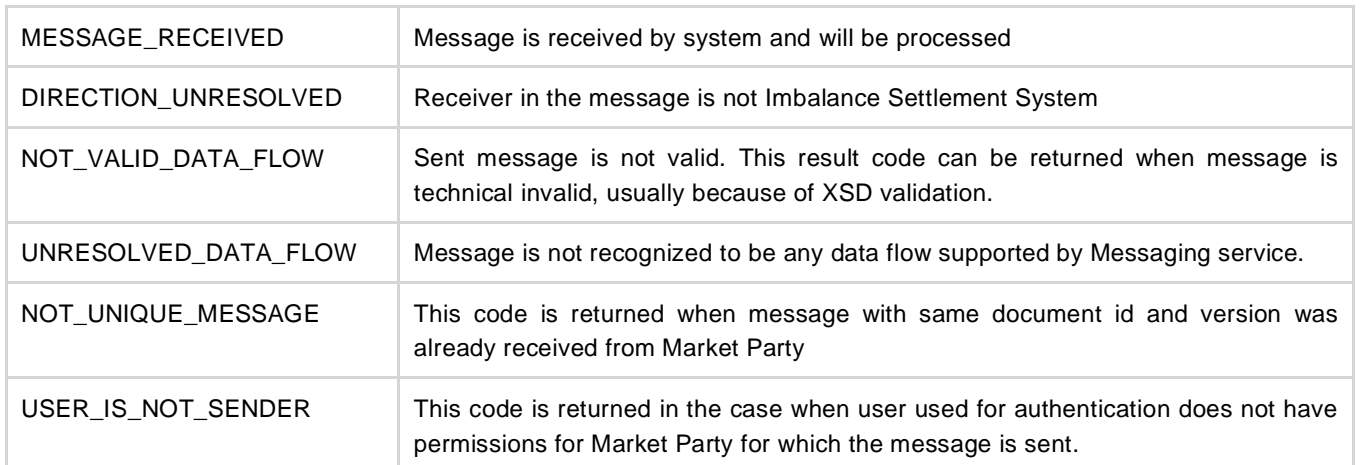

#### Security error user is not authenticated

#### Authentication Failure example:

```
<soap:Envelope xmlns:soap="http://schemas.xmlsoap.org/soap/envelope/">
        <soap:Body>
            <ns1:Fault xmlns:ns1="http://www.w3.org/2003/05/soap-envelope">
              <faultcode xmlns:ns2="http://ws.apache.org/wss4j">ns2:SecurityError</faultcode>
              <faultstring>A security error was encountered when verifying the message</faultstring>
           \langle/ns1:Fault>
        </soap:Body>
```
#### </soap:Envelope>

This SOAP Fault response is returned when sender in WS-Security header of SOAP request is not authenticated in the system.

And internal server error technical error on server

This SOAP Fault response is returned when system is not able to process message. This error can have different reasons - in this case please contact support.

#### Technical error on Messaging Service example:

```
<soap:Envelope xmlns:soap="http://schemas.xmlsoap.org/soap/envelope/">
       <soap:Body>
          <ns1:Fault xmlns:ns1="http://www.w3.org/2003/05/soap-envelope">
               <faultcode>ns1:Receiver</faultcode>
               <faultstring>Fault occurred while processing. Internal server error.</faultstring>
         \langle/ns1:Fault>
       </soap:Body>
</soap:Envelope>
```
#### *3.3.3.6 Security*

As stated above, Market Participants are authenticated using WS-S username/password (no other authentication method is supported). Both eSett and Market Participant Web Service

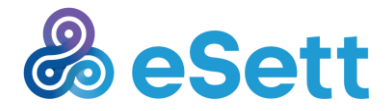

Tel: +358 10 501 8500 settlement@esett.com **www. esett.com** 22

endpoints (https/TLS) must be configured with certificate issued by widely accepted certification authority (using self-signed or non-trusted certificates is not supported). The data transport is automatically protected with TLS (using the configured certificates).

### **3.3.4 ECP/EDX**

ECP (Energy Communication Platform) is an application based on MADES Communication Standard and software solution owned by ENTSO-E. EDX (ENTSO-E Data Exchange) can be considered as an extension, which communicates with ECP over AMQP. eSett is utilizing both of these and for the Market Participant to be able to send and receive messages towards and from eSett, an ECP Endpoint with EDX Toolbox is required. Below there are two tables of the main components of ECP and EDX.

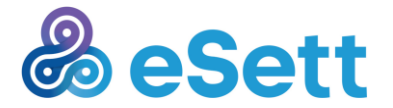

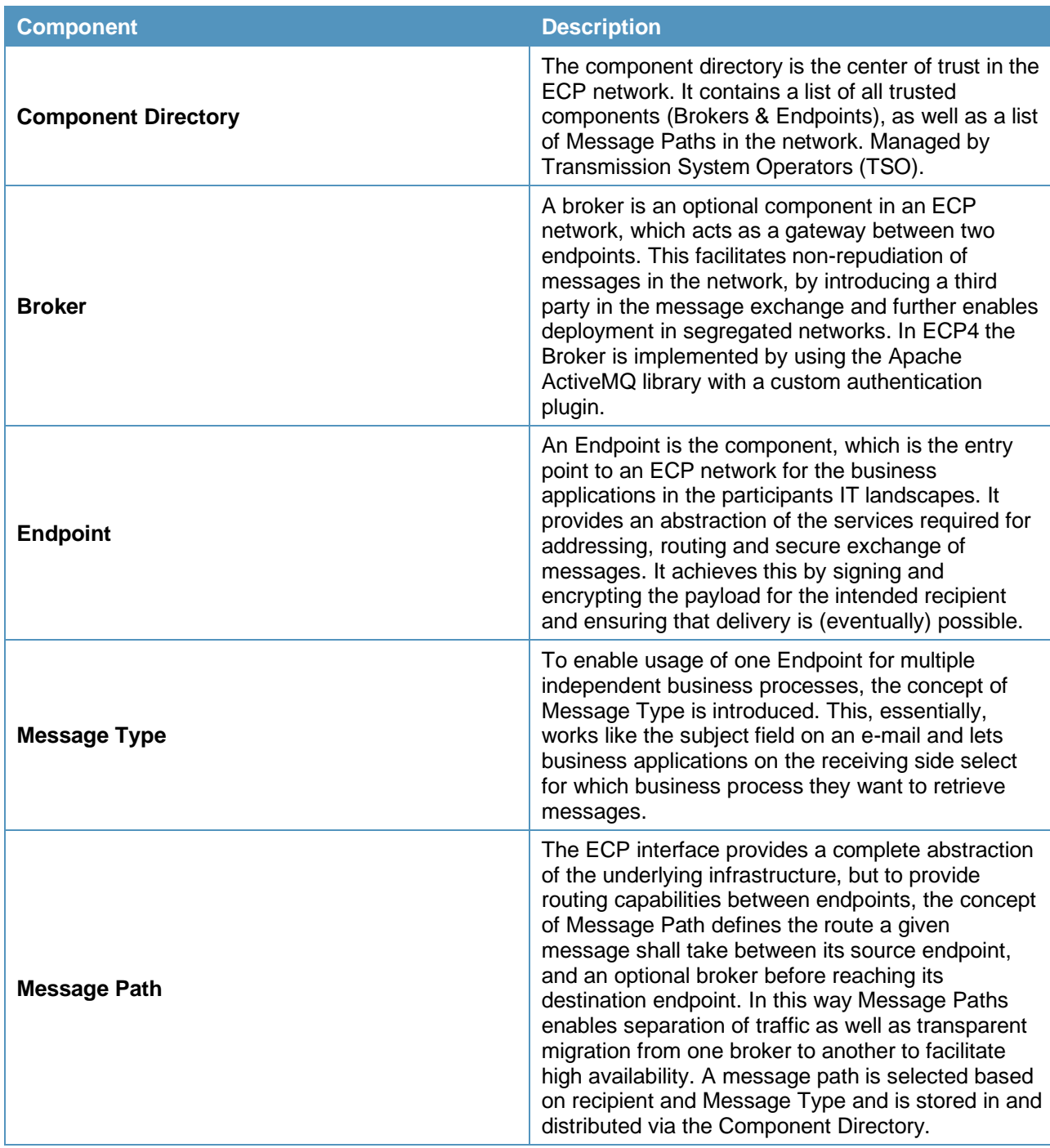

#### *3.3.4.1 Inbound ECP/EDX*

Inbound ECP/EDX Endpoint is used for message receiving. Received messages that should be delivered by the AMQP output channel are sent to the configured AMQP destinations and placed it to Reception Pipeline. ECP/EDX Response is sent back to External System.

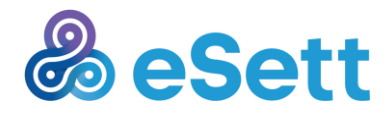

#### *3.3.4.2 Outbound ECP/EDX*

Outbound ECP/EDX Endpoint is used by Distribution Pipeline to deliver the Message using AMQP. To send or publish a message using the AMQP integration channel MSS puts the message into configured input queue (direction:in) AMQP channel with at least mandatory properties. Message payload is in the message body (AMQP application-data).

#### *3.3.4.3 Security*

Market Participants are authenticated using ECP/EDX username/password (no other authentication method is supported). Both eSett and Market Participant ECP/EDX endpoints (https/TLS) must be configured with certificate issued by widely accepted certification authority (using self-signed or non-trusted certificates is not supported). The data transport is automatically protected with TLS (using the configured certificates).

### **3.4 Manual data submit via Online Service**

There is also an option to submit messages manually, which can be done by Market Participant via Online Service. Every Market Participant is given access to this service, which is a web portal, where users can view all market structures and their hourly data that belong to this Market Participant.

### **3.5 Supported Data flows**

Following table lists the data flow types supported by Messaging Service. Please refer to Business Requirement Specification for more details. XSD for all data flow types (along with message examples and format description) can be found at [https://www.ediel.org](https://www.ediel.org/).

For the Outbound data flows, the Message Identification is generated using following pattern:

YYYYMMDD\_<Data flow code>\_<Sender>\_<Recipient>\_<DocumentId>.xml

Example of Message Identification is 20160210\_SERO\_44X-00000000004B\_BRP01\_197844d55474efe96114.

Messages with same format (e.g. SERO and MGIO) follows the same basic message structure but the content of the elements differ. For example different identifiers and recipient are presented.

*Table 3 Messaging Service data flows*

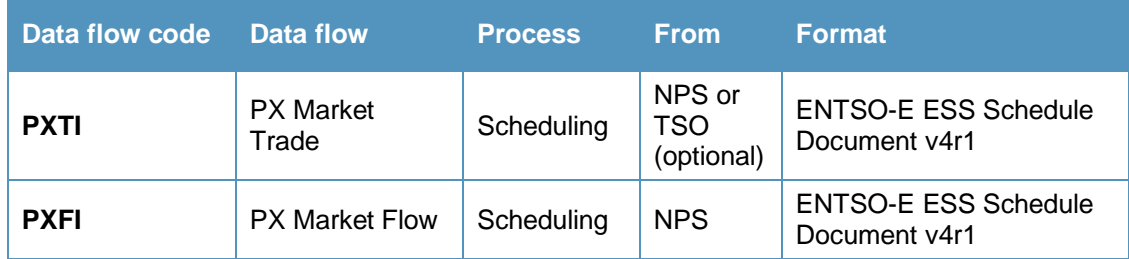

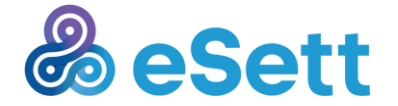

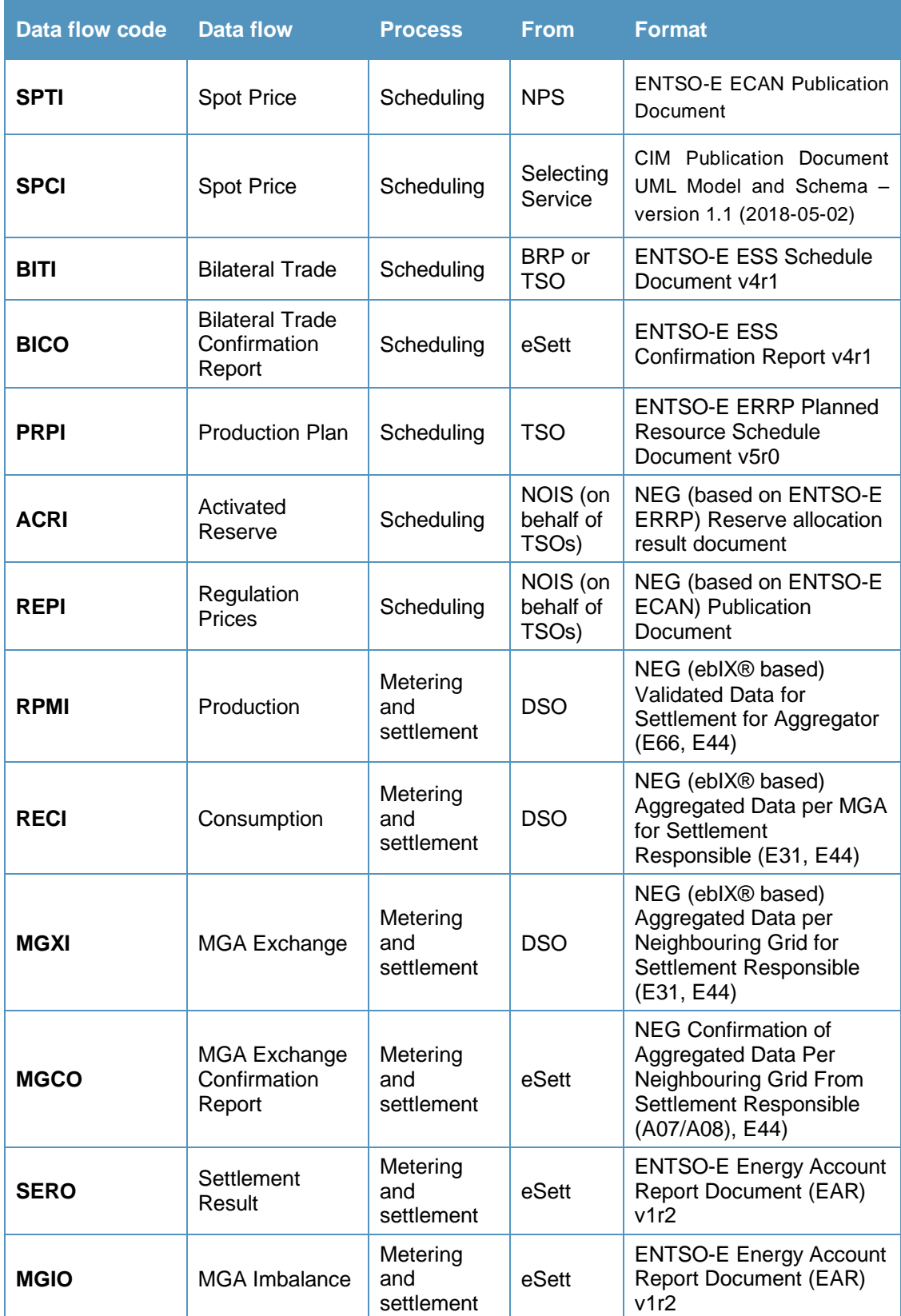

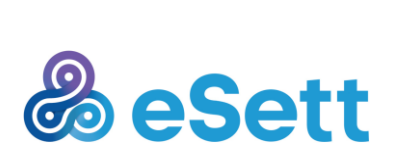

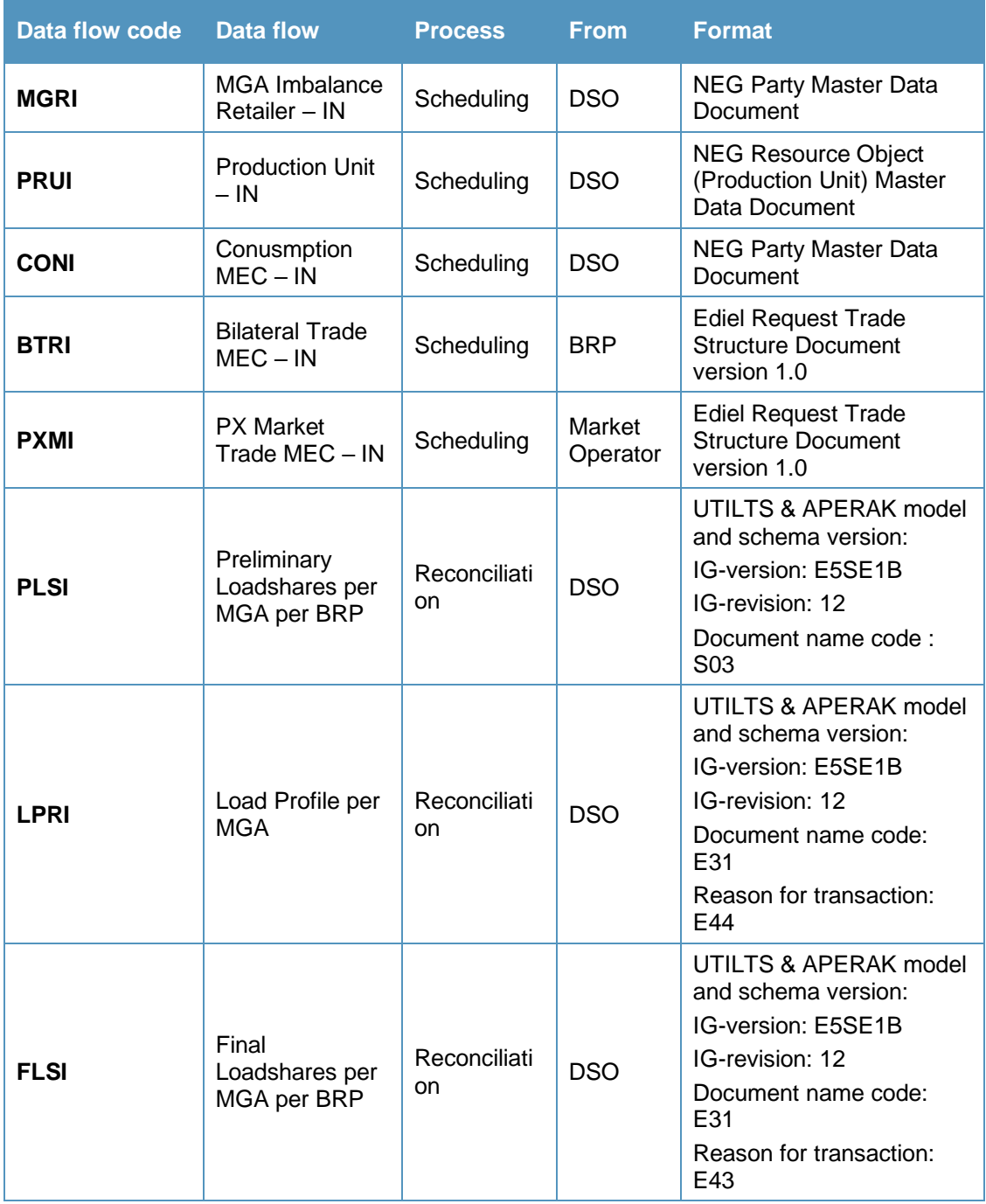

Note: Examples of each listed data flow can be found at https://www.esett.com/customers/data-communications/

#### **3.6 Acknowledgements**

After delivery of message from Market Participant to Messaging Service, Participant will be acknowledged about the results of delivery by Acknowledgement message.

![](_page_26_Picture_4.jpeg)

Tel: +358 10 501 8500

The Acknowledgement is treated as a special kind of Message, which is not tied to any particular Process, Direction or System – the Format is ENTSO-E AcknowledgementDocument v6r0.

Purpose is to inform Market Participant about result of message processing, whether positive or not, in which case reason of processing failure is stated.

Details how Acknowledgement is structured and how to recognize contained information about processing results are published in the Business Requirement Specification.

Acknowledgements for UTILTS messages are also in EDIFACT format (UTILTS-ERR, APERAK, CONTRL).

### **3.7 Integration Procedure**

This chapter describes the technical tasks which need to be performed in order to implement the integration.

The main prerequisite for integration is ability to create and process Messages (of ENTSO-E, ebIX or CIM formats).

### **3.7.1 FTP**

- MPS user configures the FTP channel using Online Service
- FTP folder name
- FTP user name (can be changed later)
- FTP password (can be changed later)
- MPS implements an FTP Client (supporting SSH FTP) and configures it with URL and port (provided by eSett) and username/password (configured by MPS in previous step)
- Note: Connecting to FTP using provided credentials will allow MPS to access it's folder
- MPS connects to FTP and places Inbound messages to the INBOUND folder
- MPS connects to FTP server and uses outbound folder configured in Messaging Service as Outbound channel.

### **3.7.2 Mail**

- MPS user configures the Mail channel using Online Service
- Recipient e-mail address (where Messaging Service sends the Outbound Message to)
- MPS implements Mail Client configured with MPS based SMTP and POP3/IMAP server

![](_page_27_Picture_20.jpeg)

- MPS uses the client to send Inbound Messages to Imbalance Settlement System Messaging Service e-mail address (all MPS use the same address)
- MPS uses the client to poll the Outbound Messages (using POP3 or IMAP) from their INBOX

### **3.7.3 Web Service**

MPS user configures the Web Service channel using Online Service

- WS Username
- WS Password
- MPS implements a WS Client (WSDL available from the endpoint/see Information Service Guide for details) and configures it with URL (provided by eSett) and sets WS-Security username/password to credentials configured by MPS in previous step. MPS uses this WS client to send Inbound Message to Messaging Service.
- MPS implements a WS Server (WSDL available from the endpoint/see Information Service Guide for details) and deploys it to a server which is accessible to Messaging Service over internet (the URL of this WS Server is configured in first step). Messaging Service then sends requests with Outbound Messages to this server (and uses WS-Security username/password configured by MPS in first step.

### **3.7.4 ECP/EDX**

- MPS user configures the ECP/EDX channel using Online Service
- Outgoing EDX Receiver Endpoint Code
- Outgoing EDX Sender Application
- Incoming EDX Sender Endpoint Code
- Incoming EDX Sender Application
- ECP/EDX Username
- ECP/EDX Password

MPS implements an ECP/EDX endpoint

![](_page_28_Picture_17.jpeg)

### **3.8 EDIFACT incoming and outgoing messages**

EDIFACT (UTILTS, UTILTS-ERR, APERAK, CONTRL) messages are sent by E-mail. Each Market Party is responsible to fill out its UTILTS Email and Interchange Party ID in the electronic channel communication settings. In case that UTILTS Email is missing the system may still attempt to send messages through the preferred channel. Incoming EDIFACT messages through different channels may be rejected.

The system does not support partial-accepted status. If there is any error in the content of the EDIFACT message, then the whole message is rejected. Errors about the incorrect parts are reported through ACK or error log in Online Service.

#### **3.8.1 Incoming messages**

Incoming EDIFACT messages should be sent by **email** channel. Messages sent from the UTILTS Email must be in EDIFACT format or they will be rejected. An exception would be made if the same email is used for regular email communication and also UTILTS communication.

### **3.8.2 Outgoing messages**

Outgoing EDIFACT messages will always be sent by email channel to the UTILTS Email address, unless the recipient does not have UTILTS Email filled in.

## 4 Setting up the connectivity for the first time

When the Market Participant is setting the connectivity towards and from eSett for the first time, there are preconditions and process to follow, which both are described in this chapter.

### **4.1 Prerequisites and firewall openings**

In order for a Market Participant to submit and receive data to and from eSett, following prerequisites have to be met:

- 1. The Connection details template/form is filled in.
- 2. The Market Participant has submitted a service request containing Connection details template/form as an attachment to eSett's customer service either via email (settlement@esett.com) or preferably via [web form](https://esett.service-now.com/esett)

![](_page_29_Picture_13.jpeg)

![](_page_30_Figure_0.jpeg)

### **4.2 Process description**

*Figure 5: Process description in order to enable connectivity between the Market participant and eSett*

![](_page_30_Picture_3.jpeg)

### **4.3 Connection details excel and detailed instructions**

Below are detailed instructions on how to fill in the Connection details template/form. The form contains multiple tabs, the Market Participant is required to fill in all fields only in the tab of the submission channel that the Market Participant wishes to use.

The Market Participant can use multiple ways to deliver data at once, but needs to select a primary channel that will be used to deliver data back towards the Market Participant (e.g. SMTP can be used as default channel and SFTP can be used as a backup channel.

eSett however will always try to return Settlement results to SMTP, since it is chosen as the primary channel).

![](_page_31_Picture_155.jpeg)

![](_page_31_Figure_5.jpeg)

Each tab first contains section "Company" which is same regardless of channels used. Fill it in as follows:

- Party Business name of the company.
- Business ID ID of Market Participant's company as registered in national trade register.
- Country Country where company is registered.
- Code and Coding scheme Unique identification code that fills the requirements of National Scheme, EIC or GS1. Please see the Handbook for details. This code will be used in every message Market Participant sends or receives and it is used to connect the message to sender's company.
- Name of the main contact person The person that will be contacted by eSett primarily in case of issues with the settlement process.
- Mobile phone number Number where the Contact person can be reached.
- E-Mail address E-Mail where the Contact person can be reached.

![](_page_31_Picture_14.jpeg)

### **4.3.1 SMTP**

![](_page_32_Picture_160.jpeg)

![](_page_32_Figure_2.jpeg)

In case that the Market Participant decides to use e-mail as the primary channel to deliver and receive messages, please fill in the tab "SMTP" with following information:

In Section "Fill required information for selected primary service"

- Preferred Delivery Channel– fill in SMTP to this cell if SMTP is used as the primary channel. Otherwise, choose any other channel you will use as the primary way of delivering data and e-mail will work as secondary. Please note that eSett always uses the primary channel to deliver settlement results.
- Public IP Address of your SMTP IP Address from which the MP will send messages, meaning that this is the address from which the Market party's SMTP server opens connections. Make sure to list a public address, not an internal one if NAT is used.
- SMTP Server address Public address of Market Participant's SMTP Server, usually in format smtp.example.com or similar.
- SMTP Port Port which Market Participant is using while sending the email.
- E-Mail address for SMTP Communication The e-mail address from which MP will send the messages towards eSett.
- Fill in required information for message reception
- SMTP Server Address IP of Market Participant's SMTP, which is used to whitelist E-Mail delivery to the Market Participant's inbox.
- Email address where the messages from eSett are sent eSett will deliver the results to this inbox, make sure it can receive up to 50MB per message, as some files (Mainly Data Packages) may reach this size

![](_page_32_Picture_13.jpeg)

### **4.3.2 SFTP**

| Company                                                |                                                |                                                                       |                                                                         |                                  |                                                                                     |                            |                                                                                                 |
|--------------------------------------------------------|------------------------------------------------|-----------------------------------------------------------------------|-------------------------------------------------------------------------|----------------------------------|-------------------------------------------------------------------------------------|----------------------------|-------------------------------------------------------------------------------------------------|
| Party                                                  | <b>Business ID</b>                             | Country                                                               | <b>Coding scheme</b>                                                    | Code                             | Name of main contact<br>person                                                      | <b>Mobile phone number</b> | <b>E-mail address</b>                                                                           |
|                                                        |                                                |                                                                       |                                                                         |                                  |                                                                                     |                            |                                                                                                 |
|                                                        |                                                |                                                                       |                                                                         |                                  |                                                                                     |                            |                                                                                                 |
| Fill required information for selected primary service |                                                |                                                                       |                                                                         |                                  |                                                                                     |                            |                                                                                                 |
| <b>Prefered Delivery</b><br>Channel<br>(FTP/SFTP)      | <b>Public IP Address of</b><br>your FTP server | <b>Protocol eSett should</b><br>use to deliver FTP<br>messages to you | Host<br>(IP Address of your FTP<br>where messages will be<br>delivered) | Port<br>(Default for SFTP is 22) | <b>Username</b><br>(credentials that eSett<br>should use to connect to<br>your FTP) | Password                   | <b>FTP</b> folder<br>(leave blank if root folder is<br>where you wish messages to be<br>placed) |
| <b>SFTP</b>                                            |                                                | <b>SFTP</b>                                                           |                                                                         |                                  |                                                                                     |                            |                                                                                                 |

*Figure 8: SFTP channel details*

In case that the Market Participant decides to use SFTP as the primary channel to deliver and receive messages, please fill in table "FTP" with following information:

In section:" Fill required information for selected primary services."

- Preferred Delivery Channel In case that SFTP is wanted to be used as primary method to deliver and receive data, SFTP is filled into this cell, otherwise the Market Participant can choose whichever channel will be used as primary. The ability to use SFTP as secondary channel for data delivery will not be influenced, but eSett will always deliver settlement results to the primary channel only.
- Public IP Address of your SFTP server the IP where Market Participant's SFTP Server is located. This is used to whitelist the address in eSett's firewall, so delivery of results can be done. The Market Participant needs to make sure this address is static.
- The protocol SFTP
- Host The address where eSett will deliver the data, this address needs to be reachable from eSett's IP Address which is listed on the homepage of Online Service.
- Port Port which eSett uses to deliver the results.
- Username eSett will use this username to deliver the material to Market Participant's server.
- Password See above.
- FTP Folder In case it is wanted for eSett to place data to specific folder, list it here. If messages are wanted to be delivered directly to root folder, this can be left empty.

![](_page_33_Picture_13.jpeg)

### **4.3.3 Webservice**

| Company                                                |                            |                       |                             |      |                                |                     |                       |
|--------------------------------------------------------|----------------------------|-----------------------|-----------------------------|------|--------------------------------|---------------------|-----------------------|
| Party                                                  | <b>Business ID</b>         | Country               | <b>Coding scheme</b>        | Code | Name of main contact<br>person | Mobile phone number | <b>E-mail address</b> |
|                                                        |                            |                       |                             |      |                                |                     |                       |
|                                                        |                            |                       |                             |      |                                |                     |                       |
| Fill required information for selected primary service |                            |                       |                             |      |                                |                     |                       |
| <b>Prefered Delivery</b>                               | <b>You Web Service URL</b> | Web Service username  |                             |      |                                |                     |                       |
| Channel                                                | (to receive Settlement     | (to authorize eSett's | <b>Web Service password</b> |      |                                |                     |                       |
|                                                        | Results)                   | result delivery)      |                             |      |                                |                     |                       |
| WebService                                             |                            |                       |                             |      |                                |                     |                       |
|                                                        |                            |                       |                             |      |                                |                     |                       |

*Figure 9: Webservice channel details*

In case that the Market Participant decides to use WebService as its primary channel to deliver and receive messages, please fill in table "WebService" with following information:

In section: "Fill required information for selected primary service"

- Preferred Inbound Connections In case that the Market Participant wants to use WebService channel as the primary one, fill in WebService to this cell, otherwise choose whatever channel which will be used as the primary way of delivering data.
- Web Service IP Address IP from which the Market Participant's WebService will submit data to eSett, this is used to whitelist IP for connections to eSett.
- Fill in required information for delivery of results from eSett o Web Service URL Address where eSett will submit results to Market Participant.
- Web Service username Credentials that eSett uses to authorize to Market Participant's service
- Web Service password See above
- Web Service IP Address IP Address where Market Participant's WebService where eSett submits data, this is used to whitelist IP for delivery.

### **4.3.4 ECP**

| <b>Company</b>                                           |                |                      |      |                                       |                            |                       |
|----------------------------------------------------------|----------------|----------------------|------|---------------------------------------|----------------------------|-----------------------|
| <b>Business ID</b>                                       | <b>Country</b> | <b>Coding scheme</b> | Code | <b>Name of main contact</b><br>person | <b>Mobile phone number</b> | <b>E-mail address</b> |
|                                                          |                |                      |      |                                       |                            |                       |
|                                                          |                |                      |      |                                       |                            |                       |
| Fill required information for selected primary service   |                |                      |      |                                       |                            |                       |
| <b>Prefered Delivery Channel</b><br><b>Endpoint Code</b> |                |                      |      |                                       |                            |                       |
|                                                          |                |                      |      |                                       |                            |                       |
|                                                          |                |                      |      |                                       |                            |                       |

*Figure 10: ECP/EDX channel details*

In case that the Market Participant decides to use ECP/EDX as the primary channel to deliver and receive messages, please fill in table "ECP-EDX" with following information:

![](_page_34_Picture_15.jpeg)

• Fill in the Component Code of Market Participants Endpoint

## 5 Information Service Integration

#### **5.1 Interfaces**

Information Service interface allows MPS to request data from Imbalance Settlement System. The request is represented by an ENTSO-E Status Request Message. Based on the request, Imbalance Settlement System creates a response, consisting of the business document (one of the supported ENTSO-E or ebIX formats) and passes it back to MPS as a Message. Using this interface, MPS can retrieve information related to the Settlement process.

Information Service provides Web Service as a channel to access the information. MPS must implement specific WS Client in order to use Information Service. The details of the Web Service Channel are specified in section below.

See Information Service Guidelines at <https://www.esett.com/customers/data-communications/> to see more specific requests and responses.

### **5.1.1 Request Format**

The Information Service uses ENTSO-E Status Request Document 2.0 as a request format. The document gives sufficient flexibility to request the data from Information Service. The identification of Data Flow and any parameters that need to be passed as data filtering criteria can be represented using the RequestComponent element (see example below).

Example document (request for Bilateral Trades for given time period and given optional parameter (example shows also WS Security header)):

```
<soap:Envelope xmlns:inf="http://www.basse.eu/information-service-1.0"
xmlns:soap="http://www.w3.org/2003/05/soap-envelope"
xmlns:urn="urn:entsoe.eu:wgedi:components">
```
 <soap:Header xmlns:wsa="http://www.w3.org/2005/08/addressing"><wsse:Security xmlns:wsse="http://docs.oasis-open.org/wss/2004/01/oasis-200401-wss-wssecuritysecext-1.0.xsd" xmlns:wsu="http://docs.oasis-open.org/wss/2004/01/oasis-200401 wss-wssecurity-utility-1.0.xsd"><wsse:UsernameToken wsu:Id="UsernameToken-F50D6C2297C7D81D1F1449669355941134">

<wsse:Username>User\_name</wsse:Username>

<wsse:Password Type="http://docs.oasis-open.org/wss/2004/01/oasis-200401-wssusername-token-profile-1.0#PasswordText">password</wsse:Password><wsse:Nonce

![](_page_35_Picture_13.jpeg)

EncodingType="http://docs.oasis-open.org/wss/2004/01/oasis-200401-wss-soapmessage-security-1.0#Base64Binary">GFoemDPGx9N0+tGnshjnGQ==</wsse:Nonce>

<wsu:Created>2015-12-09T13:55:55.941Z</wsu:Created>

</wsse:UsernameToken></wsse:Security><wsa:Action>http://www.basse.eu/information -service-

1.0/IInformationService/GetData</wsa:Action><wsa:To>https://localhost:44301/Info rmationService.svc</wsa:To></soap:Header>

```
 <soap:Body>
     <inf:GetData >
         <inf:request DtdVersion="1" DtdRelease="0"> 
             <urn:DocumentIdentification v="XYZ"/>
             <urn:DocumentType v=""/>
             <urn:SenderIdentification v="SENDER_CODE " codingScheme="A01"/>
             <urn:SenderRole v="A04"/>
             <urn:ReceiverIdentification v="44X-00000000004B"
codingScheme="A01"/>
             <urn:ReceiverRole v="A05"/>
             <urn:CreationDateTime v="2015-01-21T18:00Z"/> <urn:RequestComponent>
                 <urn:RequestedAttribute v=" DataFlow "/>
                 <urn:RequestedAttributeValue v="RPM" />
             </urn:RequestComponent> 
             <urn:RequestComponent>
                 <urn:RequestedAttribute v="TimeInterval"/>
                 <urn:RequestedAttributeValue v="2014-11-25T22:00Z/2015-11-
30T23:00Z" codingScheme=""/>
             </urn:RequestComponent> 
             <urn:RequestComponent>
                 <urn:RequestedAttribute v="TimeResolution"/>
                 <urn:RequestedAttributeValue v="PT1H" codingScheme=""/>
             </urn:RequestComponent> 
             <urn:RequestComponent>
                 <urn:RequestedAttribute v="OPTIONAL_PARAMETER "/>
                 <urn:RequestedAttributeValue v="MBAEXAMPLECODE"
codingScheme="A01"/>
             </urn:RequestComponent> 
             </inf:request>
     </inf:GetData>
</soap:Body>
</soap:Envelope>
```
The available attributes for given data flows are documented in detail below. The RequestComponent attributes is designed in order to use standard message attributes (e.g.

![](_page_36_Picture_6.jpeg)

DocumentType or ProcessType) where possible. For header construction, please note following security notes:

- Add into soap header wsse:Security element with username and plain password.
- Add default wsa:Action and add default wsa:To

Roles and the corresponding codes in requests:

- Balance Responsible Party (Sender role code A08)
- Balancing Service Provider (A46)
- Retailer (Sender role code A12)
- Distribution System Operator (Sender role code A18)

### **5.1.2 Result Format**

Response from method 'GetData' is in an XML format that corresponds to the data that is received. Please see following section for more details. For a basic idea of how the message is encapsulated see the following example.

In this example a response for 'Production' dataflow is returned. Please see that the actual response is an XML document encoded in the CDATA section.

```
<s:Envelope xmlns:s="http://www.w3.org/2003/05/soap-envelope" 
xmlns:a="http://www.w3.org/2005/08/addressing" xmlns:u="http://docs.oasis-
open.org/wss/2004/01/oasis-200401-wss-wssecurity-utility-1.0.xsd">
    <s:Header>
       <a:Action s:mustUnderstand="1">http://www.basse.eu/information-service-
0.1/IInformationService/GetDataResponse</a:Action>
       <o:Security s:mustUnderstand="1" xmlns:o="http://docs.oasis-
open.org/wss/2004/01/oasis-200401-wss-wssecurity-secext-1.0.xsd">
          <u:Timestamp u:Id="_0">
             <u:Created>2015-06-29T15:35:00.487Z</u:Created>
             <u:Expires>2015-06-29T15:40:00.487Z</u:Expires>
          </u:Timestamp>
       </o:Security>
    </s:Header>
    <s:Body xmlns:xsi="http://www.w3.org/2001/XMLSchema-instance" 
xmlns:xsd="http://www.w3.org/2001/XMLSchema">
       <GetDataResponse xmlns="http://www.basse.eu/information-service-1.0">
          <GetDataResult>
             <Content><![CDATA[<?xml version="1.0" encoding="utf-8"?>
<ValidatedDataForSettlementForAggregator
```

```
xmlns:xsi="http://www.w3.org/2001/XMLSchema-instance" 
xmlns:xsd="http://www.w3.org/2001/XMLSchema" xmlns="un:unece:260:data:EEM-
```
![](_page_37_Picture_13.jpeg)

```
ValidatedDataForSettlementForAggregator">
 ……
</ValidatedDataForSettlementForAggregator>
             ]]>
           </Content>
         </GetDataResult>
      </GetDataResponse>
   </s:Body>
</s:Envelope>
```
### **5.1.3 Supported Data Flows**

The table below describes

- *Name* and *Description* of the Data Flow supported by Information Service
- *Format* of document that is returned by the Information Service
- Available *Selection Parameters* which a Market Participant can use when querying the Information Service.

![](_page_38_Picture_267.jpeg)

#### *Table 4 Information Service data flows*

![](_page_38_Picture_8.jpeg)

![](_page_39_Picture_270.jpeg)

![](_page_39_Picture_1.jpeg)

Tel: +358 10 501 8500

![](_page_40_Picture_107.jpeg)

![](_page_40_Picture_1.jpeg)

Tel: +358 10 501 8500

### **5.1.4 Handling of Optional Parameters**

Some of the request parameters of Information Service are marked as optional. If any of these parameters are left out of the request XML document, it is assumed that the sender wants to get information about all of the values, which are accessible to the sender.

E.g. when requesting Production hourly data, one can leave the Production Unit parameter out. The Information Service will then return values for all Production Units the sender is entitled to access.

Please consider that in this scenario the response might (especially for large service providers) surpass the limit for maximal response size. The preferred solution is then to query smaller time intervals (e.g. one day instead of one week).

![](_page_41_Picture_4.jpeg)

### **5.2 Web Service Channel**

The request channel uses WS-Security envelope to transmit the user's credentials. The request itself is then composed as ENTSO-E Status Request document. See Information Service Guide for examples.

The response is either the XML document in format defined by each Data Flow (see section above) or, in case of error in processing, a SOAP fault document with detailed information about the error (e.g. user is not entitled to see given data etc).

The channel uses a common Request-Reply synchronous communication pattern.

#### **5.2.1 Request Limitations**

The technical configuration of Information Service allows setting following parameters to limit the usage. In case any of these limitations is exceeded by the caller of the Information Service; an appropriate exception is returned to the caller.

![](_page_42_Picture_192.jpeg)

### **5.3 Usage Patterns**

This section describes behaviour of the Information Service users (Market Participant Systems). The motivation is to ensure that Information Service will be used with respect to overall Imbalance Settlement System solution performance.

Information Service is expected to be used based on "events" distributed by Imbalance Settlement System Solution. These "events" might include outgoing e.g. data flows or reports, which are actively distributed from Imbalance Settlement System solution to Market Participant Systems.

Information Service is expected to be used on periodical basis with at most hourly frequency. The expected pattern is to fetch data after periodical gate closure times (hourly, daily, weekly, monthly, or yearly).

Information Service is not expected to be frequently polled (with frequencies lower than 1 hour) for some data or event to appear in the system. All basic needs for outgoing data from eSett shall be fulfilled by using data flows, reports, or data packages.

![](_page_42_Picture_12.jpeg)

Information Service is not expected to be directly used as a data source for any Market Participant located application (GUI, Reporting Engine, etc.). If there is need to display data fetched from Imbalance Settlement System, these data should be fetched and stored in Market Participant System – these stored data can then be used for other applications located in Market Participant's premises.

### **5.4 Integration Procedure**

This chapter describes the technical tasks which need to be performed in order to implement the integration.

The main prerequisite for integration is the ability to create ENTSO-E Status Request and process the returned Messages (of ENTSO-E or ebIX formats).

### **5.4.1 Web Service**

MPS implements a WS Client and configures it with Information Service URL (provided by eSett) and sets WS-Security username/password to credentials provided by eSett. MPS uses this WS client to send Status Request Messages to Information Service and gets set of requested information contained in ENTSO-E or ebIX document

![](_page_43_Picture_6.jpeg)

## 6 Integration via Online Service

This chapter describes how configuration of communication with Messaging Service can be adjusted using user interface of Online Service.

#### **6.1 Prerequisites and firewall openings**

Should the Market Participant choose to alter communication method with eSett, it is the Market Participant's responsibility to first make sure, that possible firewall openings are done on Market Participant's environment and that firewall opening from eSett has been ordered according to the process

### **6.2 Communication Channel Configuration**

This use case allows Market Participants to configure their communication channel for Messaging Service. Before starting with message delivery, it is necessary to choose preferred communication channel and fill in required information based on the choice. The following chapter describes how to select the channel and do the basic setup via Online Service.

### **6.2.1 Configuration Overview**

| <b>Channel of Electronic Communication</b><br><b>Edit</b> |                       |  |  |  |
|-----------------------------------------------------------|-----------------------|--|--|--|
| <b>Preferred Channel</b>                                  | Email                 |  |  |  |
| <b>Outgoing Email Address</b>                             | out address@email.com |  |  |  |
| <b>Incoming Email Address</b>                             | address@email.com     |  |  |  |

*Figure 12: Example of Channel configuration*

#### *6.2.1.1 Channel of Electronic Communication*

This table will be visible only to users of respective company (Market Participant), which have assigned role External Interface at least in mode Read.

*Detailed description of all channels of electronic communication is described in chapters above.*

![](_page_44_Picture_159.jpeg)

![](_page_44_Picture_13.jpeg)

Tel: +358 10 501 8500

![](_page_45_Picture_183.jpeg)

![](_page_45_Picture_1.jpeg)

## 7 Usage of Certificates

### **7.1 General Consideration**

Certificates in Information Service and Messaging Service are used to secure the machine-tomachine communication between Imbalance Settlement System and Market Participants. All of these are only used as server-side domain certificates, i.e. they are installed on server in order to secure its identity (e.g. preventing man-in-the-middle attack) and to encrypt the communication between server and its client. These certificates can be any type of domain certificate (e.g. Single Domain, Multiple Domain or Wildcard) and must be issued by commonly trusted certification authorities (Imbalance Settlement System doesn't support adding public keys/certificates for untrusted certification authorities or self-signed certificates). Certificates are not supported for any other purpose (like client authentication or signatures) than server-side domain certification.

### **7.2 Web Services**

All eSett communication web servers (Messaging Service Web Service and Information Service Web Service) are configured with trusted server-side domain certificate - Market Participant clients shouldn't need any configuration in order to establish secured (TLS) communication with them. Market Participant located web servers (Messaging Service Web Service - used to receive messages from Imbalance Settlement System) must be configured with trusted server-side domain certificate - if not so, Imbalance Settlement System will not trust these servers and will not establish secured (TLS) communication with them.

### **7.3 E-Mail**

Machine-to-machine communication using e-mail can be optionally secured with STARTTLS. In that case, both communicating SMTP servers (Messaging Service SMTP and Market Participant SMTP) must be configured for STARTTLS with trusted server-side domain certificate (the same certificate as for Web Services can be used in case the domain is the same).

### **7.4 ECP/EDX**

Both eSett and Market Participant ECP/EDX endpoints (https/TLS) must be configured with certificate issued by widely accepted certification authority (using self-signed or non-trusted certificates is not supported). The data transport is automatically protected with TLS (using the configured certificates).

![](_page_46_Picture_9.jpeg)